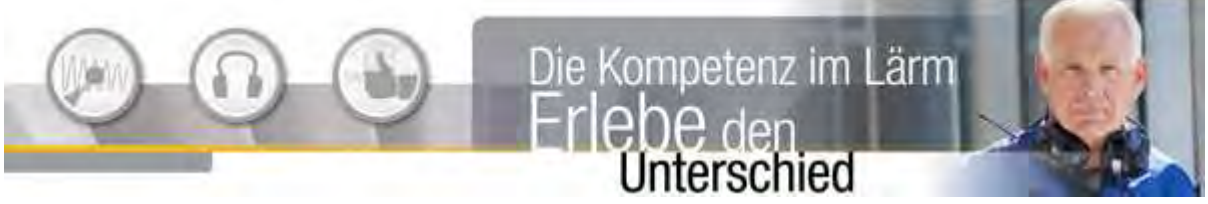

# **3M Peltor™ LiteCom™**

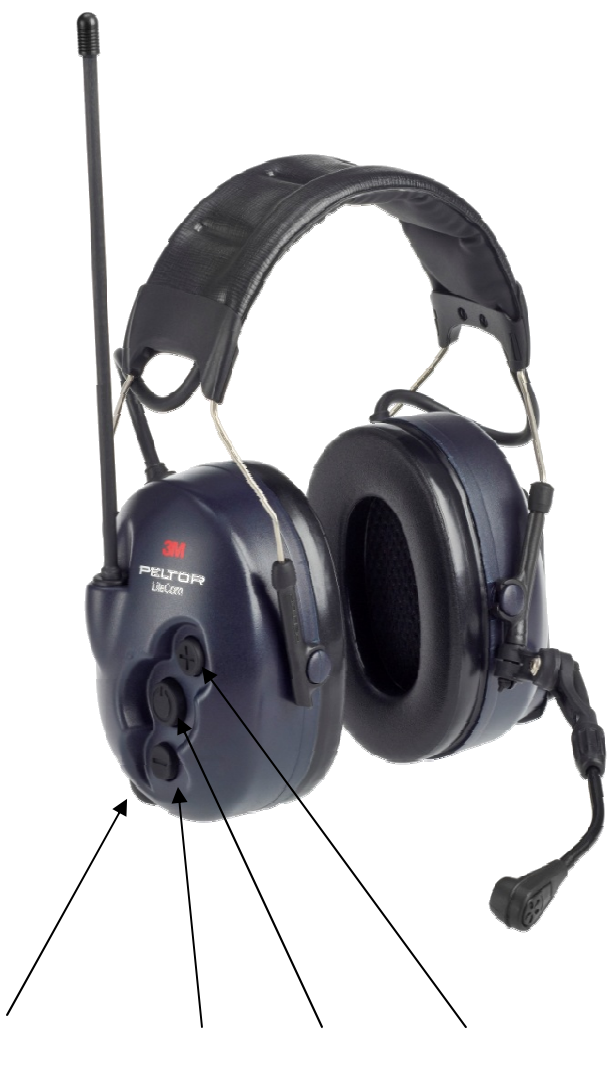

**Sendetaste Funktion Menu Funktion** 

Unter der **-** (down) Eintritt + (up)<br>Headsetschale untere Taste mittlere Taste obere Taste untere Taste

## **Einstellungsmöglichkeiten und Parameter**

**Menüpunkt 1: Volume** (1-5) Mit -/+ stellen Sie die Lautstärke des eingehenden Funksignals ein.

**Menüpunkt 2: Channel / Kanal** (1 - 8) Mit -/+ wechseln Sie zischen den Kanälen

### **Menüpunkt 3: VOX**

Mit -/+ wechseln Sie die Ansprechschwelle des Mikrofons bei Sprachübertragung ohne PTT/Sendetaste. (1-5)

- 1: leichte Einstellung für geringe Umgebungslautstärken
- 5: schwere Einstellung für hohe Umgebungslautstärken (Motorsäge)

**Menüpunkt 4: Squelch** (1-5) Mit -/+ wechseln Sie zischen den Stufen für die Rauschunterdrückung (empf.: 3)

**Menüpunkt 5: Subchannel** (off - max. 38) Mit -/+ wechseln Sie zischen den sog. Pilottönen / Sub-Audiotönen. (empf. Off)

### **Wichtig!**

Die Einstellungen (2) Channel und (5) Subchannel müssen bei allen Headsets gleich sein.

#### **Positionierung des Sprechmikrofons**

Die beste Sprachqualität wird erreicht, wenn man das Mikrofon im Mundwinkel möglichst mit Lippenkontakt positioniert.

**Gerät Ein- / Ausschalten Menu-Taste > 3 sec. Drücken** 

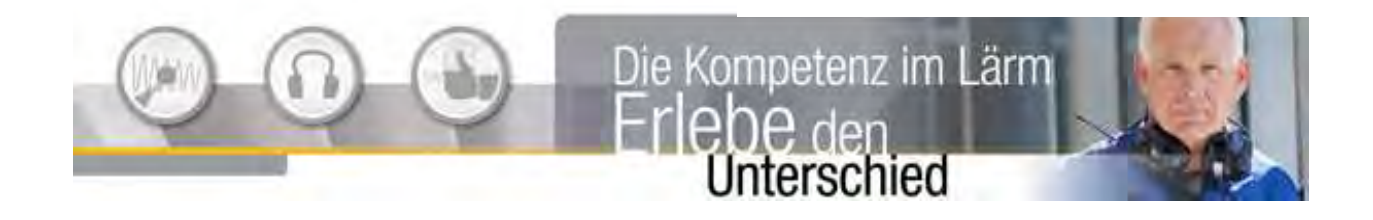